## COMP1521 23T2 — Processes

https://www.cse.unsw.edu.au/~cs1521/23T2/

https://www.cse.unsw.edu.au/~cs1521/23T2/ COMP1521 23T2 — Processes 1 / 34

https://www.cse.unsw.edu.au/~cs1521/23T2/ COMP1521 23T2 — Processes 2 / 34

### Processes

A *process* is a program executing in an environment

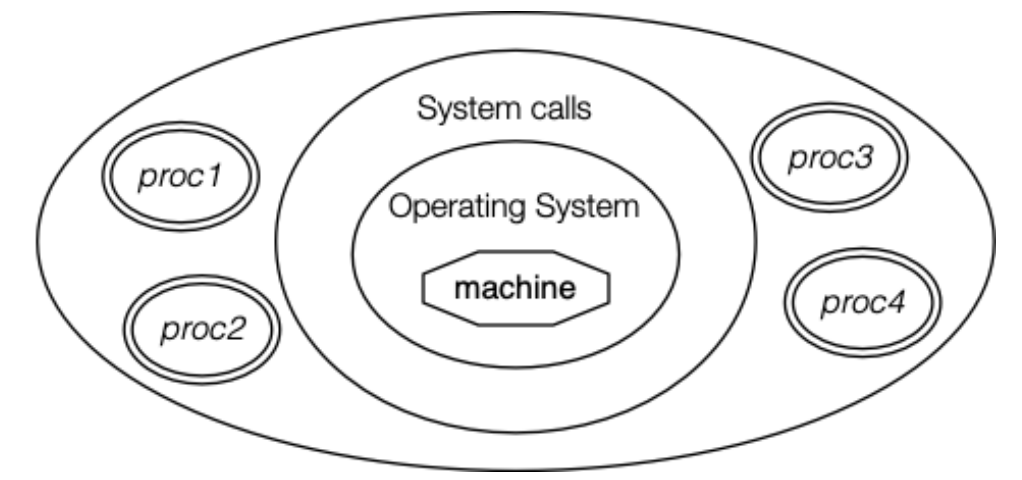

The operating systems manages processes (create, finish, pre-empt)

## Unix/Linux Processes

Environment for processes running on Unix/Linux systems

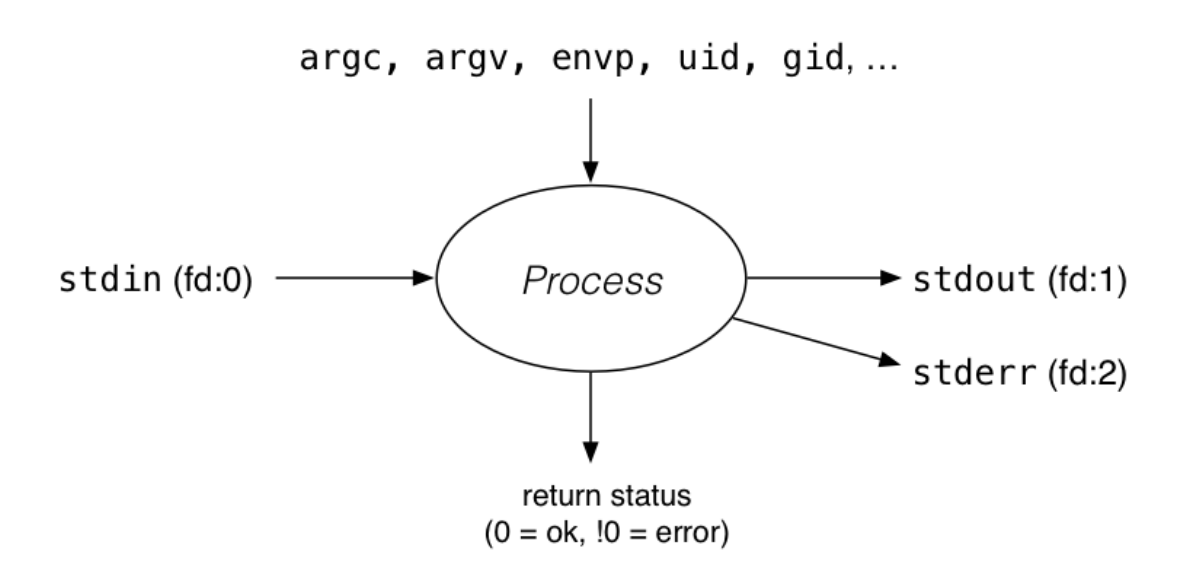

Old-fashioned way **fork()** then **exec()**

- $\bullet$  fork() duplicates the current process (parent+child)
- exec() "overwrites" the current process (run by child)

New, standard way **posix\_spawn()**

## posix\_spawn() — Run a new process

```
#include <spawn.h>
int posix_spawn(
    pid_t *pid, const char *path,
    const posix_spawn_file_actions_t *file_actions,
    const posix_spawnattr_t *attrp,
    char *const argv[], char *const envp[]);
```
Creates a new process.

- path: path to the program to run
- argv: arguments to pass to new program
- envp: environment to pass to new program
- pid: returns process id of new program
- file\_actions: specifies *file actions* to be performed before running program can be used to redirect *stdin*, *stdout* to file or pipe

https://www.cse.unsw.edu.au/~cs1521/23T2/ COMP1521 23T2 — Processes 4 / 34

https://www.cse.unsw.edu.au/~cs1521/23T2/ COMP1521 23T2 — Processes 5 / 34

- attrp: specifies attributes for new process
	- not used/covered in COMP1521

### Environment Variables

- When run, a program is passed a set of *environment variables* an array of strings of the form **name=value**, terminated with NULL.
- access via global variable **environ**
	- many C implementations also provide as 3rd parameter to main: int main(int argc, char \*argv[], char \*env[])

```
// print all environment variables
extern char **environ;
for (int i = 0; environ[i] != NULL; i++) {
    printf("%s\n", environ[i]);
}
```
source code for environ.c

Recommended you use **getenv()** and **setenv()** to access environment variables

```
#include <stdlib.h>
char *getenv(const char *name);
 search environment variable array for name=value
 returns value
  returns NULL if name not in environment variable array
int main(void) {
    // print value of environment variable STATUS
    char *value = getenv("STATUS");
    printf("Environment variable 'STATUS' has value '%s'\n", value);
```
https://www.cse.unsw.edu.au/~cs1521/23T2/ COMP1521 23T2 — Processes 7 / 34

https://www.cse.unsw.edu.au/~cs1521/23T2/ COMP1521 23T2 — Processes 8 / 34

source code for get\_status.c

setenv() — set an environment variable

```
#include <stdlib.h>
```
int setenv(const char \*name, const char \*value, int overwrite);

- **•** adds **name=value** to environment variable array
- if **name** in array, value changed if **overwrite** is non-zero

```
// set environment variable STATUS
setenv("STATUS", "great", 1);
char *getenv_argv[] = {"./get_status", NULL};
pid_t pid;
extern char **environ;
if (posix_spawn(&pid, "./get_status", NULL, NULL,
    getenv_argv, environ) != 0) {
    perror("spawn");
    exit(1);}
```
source code for set\_status.c

Environment Variables - Why are they useful

- Unix-like shells have simple syntax to set environment variables
	- common to set environment in startup files (e.g. profile)
	- then passed to any programs they run
- Almost all program pass the environment variables they are given to any programs they run
	- perhaps adding/changing the value of specific environment variables
- Provides simple mechanism to pass settings to all programs, e.g
	- timezone (TZ)
	- user's prefered language (LANG)
	- directories to search for promrams (PATH)
	- user's home directory (HOME)

# Example: Changing behaviour with an environment variable

```
pid_t pid;
char *date_argv[] = { "/bin/date", NULL };
char *date_environment[] = { "TZ=Australia/Perth", NULL };
// print time in Perth
if (posix_spawn(&pid, "/bin/date", NULL, NULL, date_argv,
                 date_environment) != 0) {
    perror("spawn");
    return 1;
}
int exit_status;
if (waitpid(pid, &exit_status, \theta) == -1) {
    perror("waitpid");
    return 1;
}
printf("/bin/date exit status was %d\n", exit_status);
source code for spawn_environment.c
```
### **Processes**

A *process* is an instance of an executing program.

Each process has an *execution state*, defined by…

- current values of CPU registers
- current contents of its memory
- information about open files (and other results of system calls)

On Unix/Linux:

each process had a unique process ID, or PID: a positive integer, type **pid\_t**, defined in <unistd.h>

https://www.cse.unsw.edu.au/~cs1521/23T2/ COMP1521 23T2 — Processes 11 / 34

https://www.cse.unsw.edu.au/~cs1521/23T2/ 23T2 / COMP1521 23T2 — Processes 2001 10 / 34

- PID 1: *init*, used to boot the system.
- low-numbered processes usually system-related, started at boot
	- … but PIDs are recycled, so this isn't *always* true
- some parts of the operating system may appear to run as processes
	- many Unix-like systems use PID 0 for the operating system

### Process Parents

Each process has a *parent process*.

- initially, the process that created it;
- if a process' parent terminates, its parent becomes *init* (PID 1)

Unix provides a range of commands for manipulating processes, e.g.:

- sh ... creating processes via object-file name
- ps … showing process information
- w … showing per-user process information
- top ... showing high-cpu-usage process information
- kill ... sending a signal to a process

On a typical modern operating system…

- multiple processes are active "simultaneously" (*multi-tasking*)
- operating systems provides a virtual machine to each process:
	- each process executes as if the only process running on the machine
	- e.g. each process has its own address space (N bytes, addressed 0..N-1)

When there are multiple processes running on the machine,

- a process uses the CPU, until it is *preempted* or exits;
- $\bullet$  then, another process uses the CPU, until it too is preempted.
- eventually, the first process will get another run on the CPU.

# Multi-tasking

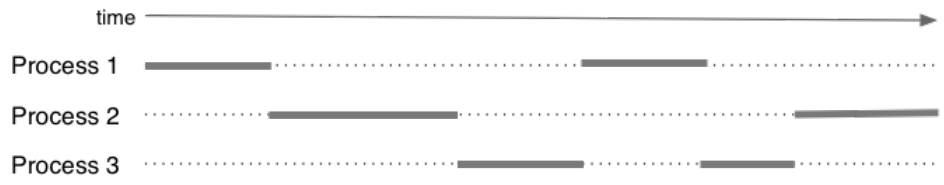

Overall impression: three programs running simultaneously. (In practice, these time divisions are imperceptibly small!)

https://www.cse.unsw.edu.au/~cs1521/23T2/ COMP1521 23T2 — Processes 14 / 34

https://www.cse.unsw.edu.au/~cs1521/23T2/ COMP1521 23T2 — Processes 13 / 34

# Preemption — When? How?

What can cause a process to be preempted?

- it ran "long enough", and the OS replaces it by a waiting process
- it needs to wait for input, output, or other some other operation

#### On preemption…

- the process's entire state is saved
- the new process's state is restored
- this change is called a *context switch*
- context switches are *very* expensive!

Which process runs next? The \***scheduler** answers this. The operating system's process scheduling attempts to:

- fairly sharing the CPU(s) among competing processes,
- minimize response delays (lagginess) for interactive users,
- meet other real-time requirements (e.g. self-driving car),
- minimize number of expensive context switches

## Process-related Unix/Linux Functions/System Calls

Process information:

- getpid() … get process ID
- getppid() … get parent process ID
- getpgid() … get process group ID

Creating processes:

system(), popen() … create a new process via a shell - convenient but major security risk

https://www.cse.unsw.edu.au/~cs1521/23T2/ COMP1521 23T2 — Processes 16 / 34

https://www.cse.unsw.edu.au/~cs1521/23T2/ COMP1521 23T2 — Processes 17 / 34

- posix\_spawn() … create a new process.
- fork() vfork() ... duplicate current process. (do not use in new code)
- exec() family … replace current process.

Destroying processes:

- $\bullet$  exit() ... terminate current process, see also
	- \_exit() … terminate *immediately* atexit functions not called, stdio buffers not flushed
- waitpid() ... wait for state change in child process

# exec() family - replace yourself

#### #include <unistd.h>

```
int execvp(const char *file, char *const argv[]);
```
- Run another program in place of the current process:
	- $\bullet$  file: an executable  $-$  either a binary, or script starting with #!
	- argv: arguments to pass to new program
- Most of the current process is re-initialized:
	- e.g. new address space is created all variables lost
- **•** open file descriptors survive
	- e.g, stdin & stdout remain the same
- PID unchanged
- if successful, exec does not return … where would it return *to*?
- on error, returns -1 and sets errno

### Example: using exec()

```
int main(void) {
    char *echo_argv[] = {"/bin/echo","good-bye","cruel","world",NULL};
    execv("/bin/echo", echo_argv);
    // if we get here there has been an error
    perror("execv");
```
source code for exec.c

```
$ dcc exec.c
$ a.out
good-bye cruel world
$
```

```
fork() — clone yourself (OBSOLETE)
```

```
#include <sys/types.h>
#include <unistd.h>
```
### pid\_t fork(void);

Creates new process by duplicating the calling process.

new process is the *child*, calling process is the *parent*

Both child and parent return from fork() call… how do we tell them apart?

- in the child, fork() returns 0
- $\bullet$  in the parent,  $fork()$  returns the pid of the child
- if the system call failed,  $fork()$  returns -1

Child inherits copies of parent's address space, open file descriptors, …

Do not use in new code! Use  $posix\_spam()$  instead.

 $fork()$  appears simple, but is prone to subtle bugs

Example: using fork() (OBSOLETE)

```
// fork creates 2 identical copies of program
// only return value is different
pid_t pid = fork();
if (pid == -1) {
     perror("fork"); // print why the fork failed
} else if (pid == 0) {
    printf("I am the child because fork() returned \%d.\n\n'', pid);
} else {
    printf("I am the parent because fork() returned %d.\n", pid);
}
source code for fork.c
```
https://www.cse.unsw.edu.au/~cs1521/23T2/ COMP1521 23T2 — Processes 19 / 34

https://www.cse.unsw.edu.au/~cs1521/23T2/ COMP1521 23T2 — Processes 20 / 34

```
$ dcc fork.c
$ a.out
I am the parent because fork() returned 2884551.
I am the child because fork() returned 0.
$
```
 $wait$   $()$   $-$  wait for a process to change state

```
#include <sys/types.h>
#include <sys/wait.h>
```

```
pid_t waitpid(pid_t pid, int *wstatus, int options);
```
- **waitpid** pauses current process until process pid changes state
	- where state changes include finishing, stopping, re-starting, …
- ensures that child resources are released on exit
- special values for pid ...
	- $\bullet$  if  $pid = -1$ , wait on any child process
	- $\bullet$  if  $pid = 0$ , wait on any child in process group
	- $\bullet$  if  $p \cdot id$  > 0, wait on specified process

```
pid_t wait(int *wstatus);
```
- $\bullet$  equivalent to waitpid(-1, &status, 0)
- pauses until any child processes terminates.

pid\_t waitpid(pid\_t pid, int \*wstatus, int options);

status is set to hold info about pid.

- e.g., exit status if pid terminated
- macros allow precise determination of state change (e.g. WIFEXITED(*status*), WCOREDUMP(*status*))

options provide variations in waitpid() behaviour

- $\bullet$  default: wait for child process to terminate
- WNOHANG: return immediately if no child has exited
- WCONTINUED: return if a stopped child has been restarted

For more information, man 2 waitpid.

Example: Using fork() and exec() to run /bin/date

https://www.cse.unsw.edu.au/~cs1521/23T2/ COMP1521 23T2 — Processes 22 / 34

https://www.cse.unsw.edu.au/~cs1521/23T2/ COMP1521 23T2 — Processes 23 / 34

```
pid_t pid = fork();
if (pid == -1) {
     perror("fork"); // print why fork failed
} else if (pid == 0) { // child
    char *date_argv[] = {"/bin/date", "--utc", NULL};
    execv("/bin/date", date_argv);
    perror("execvpe"); // print why exec failed
} else { // parent
    int exit_status;
    if (waitpid(pid, &exit_status, \theta) == -1) {
        perror("waitpid");
        exit(1);}
    printf("/bin/date exit status was %d\n", exit_status);
}
```
source code for fork\_exec.c

Example: one of the dangers of fork - a fork bomb

```
#include <stdio.h>
#include <unistd.h>
int main(void) {
    // creates 2 \star\star 10 = 1024 processes
    // which all print fork bomb then exit
    for (int i = 0; i < 10; i++) {
        fork();
    }
    printf("fork bomb\n");
    return 0;
}
```
source code for fork\_bomb.c

system() — convenient but unsafe way to run another program

```
#include <stdlib.h>
```
int system(const char \*command);

Runs **command** via **/bin/sh**.

Waits for **command** to finish and returns exit status

Convenient … but **extremely dangerous** very brittle; highly vulnerable to security exploits

use for quick debugging and throw-away programs only

```
// run date --utc to print current UTC
int exit_status = system("/bin/date --utc");
printf("/bin/date exit status was %d\n", exit_status);
return 0;
```
source code for system.c

```
https://www.cse.unsw.edu.au/~cs1521/23T2/ COMP1521 23T2 — Processes 25 / 34
Example: using posix_spawn() to run /bin/date
pid_t pid;
extern char **environ;
char *date_argv[] = {''/bin}/{date''}, "--utc", NULL};
// spawn "/bin/date" as a separate process
if (posix_spawn(&pid, "/bin/date", NULL, NULL, date_argv, environ) != 0) {
    perror("spawn");
    exit(1);}
// wait for spawned processes to finish
int exit_status;
if (waitpid(pid, &exit_status, \theta) == -1) {
    perror("waitpid");
    exit(1);}
printf("/bin/date exit status was %d\n", exit_status);
source code for spawn.c Example:posix_spawn() versus system()
========================================================================
```

```
Running ls -ld via posix_spawn()
```
char \*ls\_argv[2] = {"/bin/ls", "-ld", NULL}; https://www.cse.unsw.edu.au/~cs1521/23T2/ COMP1521 23T2 — Processes 26 / 34 getpid(), getppid() - get process IDs

```
int exit_status;
if (waitpid(pid, &exit_status, 0) == -1) {
#include <sys/types.h>
perror("waitpid");
#include <unistd.h>
     exit(1);
}
pid_t getpid(void);
pid_t getppid(void);
```
**external control** 

Running ls -ld via system()  $s_{\rm s}$  -left is a large structure of  $\mathcal{L}$ **getpid** returns the process ID of the current process.

**getppid** returns the process ID of the current process' parent.

A process cannot terminate until its parent is notified. - notification is via wait/waitpid or SIGCHLD signal

https://www.cse.unsw.edu.au/~cs1521/23T2/ COMP1521 23T2 — Processes 28 / 34 / 34 / 35 / 34 / 35 / 34 / 35 / 34

https://www.cse.unsw.edu.au/~cs1521/23T2/ COMP1521 23T2 — Processes 29 / 34

*Zombie process* = exiting process waiting for parent to handle notification

parent processes which don't handle notification create long-term zombie processes wastes some operating system resources

*Orphan process* = a process whose parent has exited

- when parent exits, orphan assigned PID 1 (*init*) as its parent
- *init* always accepts notifications of child terminations

# $exit()$  — terminate yourself

```
#include <stdlib.h>
```

```
void exit(int status);
```
- o triggers any functions registered as atexit()
- $\bullet$  flushes stdio buffers; closes open FILE  $\star$ 's
- **•** terminates current process
- a SIGCHLD signal is sent to parent
- $\bullet$  returns status to parent (via waitpid())
- any child processes are inherited by init (pid 1)

void \_exit(int status);

- $\bullet$  terminates current process without triggering functions registered as atexit()
- **•** stdio buffers not flushed

## pipe() — stream bytes between processes

#include <unistd.h>

```
int pipe(int pipefd[2]);
```
A **pipe** is a unidirectional byte stream provided by the operating system.

- **pipefd[0]**: set to file descriptor of *read* end of pipe
- **pipefd[1]**: set to file descriptor of *write* end of pipe
- bytes written to **pipefd[1]** will be read from **pipefd[0]**

Child processes (by default) inherits file descriptors including for pipe

Parent can send/receive bytes (not both) to child via pipe

- parent and child should both close the pipe file descriptor they are not using
	- e.g if bytes being written (sent) parent to child
		- parent should close read end **pipefd[0]**
		- child should close write end **pipefd[1]**

Pipe file descriptors can be used with stdio via **fdopen**.

```
popen() — a convenient but unsafe way to set up pipe
```
#include <stdio.h>

```
FILE *popen(const char *command, const char *type);
int pclose(FILE *stream);
```
- runs **command** via **/bin/sh**
- if **type** is "w" pipe to stdin of **command** created
- if **type** is "r" pipe from stdout of **command** created
- **FILE \*** stream returned get then use **fgetc**/**fputc** etc
- $\bullet$  **NULL** returned if error
- close stream with **pclose** (not **fclose**)
	- **pclose** waits for **command** and returns exit status

Convenient, but brittle and highly vulnerable to security exploits … use for quick debugging and throw-away programs only

Example: capturing process output with popen()

```
// popen passes string to a shell for evaluation
// brittle and highly-vulnerable to security exploits
// popen is suitable for quick debugging and throw-away programs only
FILE *p = popen("/bin/date --utc", "r");
if (p == NULL) {
    perror("");
    return 1;
}
char line[256];
if (fgets(line, sizeof line, p) == NULL) {
    fprintf(stderr, "no output from date\n");
    return 1;
}
printf("output captured from /bin/date was: '%s'\n", line);
pclose(p); // returns command exit status
source code for read_popen.c
```
https://www.cse.unsw.edu.au/~cs1521/23T2/ COMP1521 23T2 — Processes 31 / 34

Example: sending input to a process with popen()

```
int main(void) {
    // popen passes command to a shell for evaluation
    // brittle and highly-vulnerable to security exploits
    // popen is suitable for quick debugging and throw-away programs only
    //
    // tr a-z A-Z - passes stdin to stdout converting lower case to upper case
    FILE *p = popen("tr a-z A-Z", "w");
    if (p == NULL) {
        perror("");
        return 1;
    }
    fprintf(p, "plz date me\n");
    pclose(p); // returns command exit status
    return 0;
}
source code for write_popen.c
```
https://www.cse.unsw.edu.au/~cs1521/23T2/ COMP1521 23T2 — Processes 32 / 34

# posix\_spawn and pipes (advanced topic)

```
int posix_spawn_file_actions_destroy(
    posix_spawn_file_actions_t *file_actions);
int posix_spawn_file_actions_init(
    posix_spawn_file_actions_t *file_actions);
int posix_spawn_file_actions_addclose(
    posix_spawn_file_actions_t *file_actions, int fildes);
int posix_spawn_file_actions_adddup2(
    posix_spawn_file_actions_t *file_actions, int fildes, int newfildes);
```
- functions to combine file operations with posix\_spawn process creation
- $\bullet$  awkward to understand and use  $-$  but robust

Example: capturing output from a process: source code for spawn\_read\_pipe.c

Example: sending input to a process: source code for spawn\_write\_pipe.c